#### Volume: 111 Questions

Question No : 1

A client accesses a web application named companystore that is running on WebLogic Server. After adding several items to the shopping cart, the host server crashes. The client is automatically redirected to another server by a proxy, but the shopping cart is now empty. Which WebLogic Server feature would you enable to remedy this situation?

A. Application Persistence

- B. Message Persistence
- C. Session Replication
- D. Dynamic Failover
- E. Stateful Pooling

Answer: C

Question No : 2

What is the maximum number of targets (standard or migrate) that you can configure for a JMS server?

 $A$  0

- B. 1
- C. 2
- D. No limit

Answer: D

Question No : 3

When you use the Embedded LDAP that is supplied by Oracle WebLogic Server, which three statements are true?

A. The Embedded LDAP can be used to store user, group, security roles and security policies for the WebLogic security providers.

- B. The Embedded LDAP uses the file system to store Weblogic security provider data.
- C. The Embedded LDAP can be accessed by an external LDAP viewer.
- D. The Embedded LDAP cannot be used in a production environment
- E. The Embedded LDAP can store Auditing Data.

Answer: A,C,E

Question No : 4

You run the following WLST script and it completes successfully. Which statement best describes what the script created?

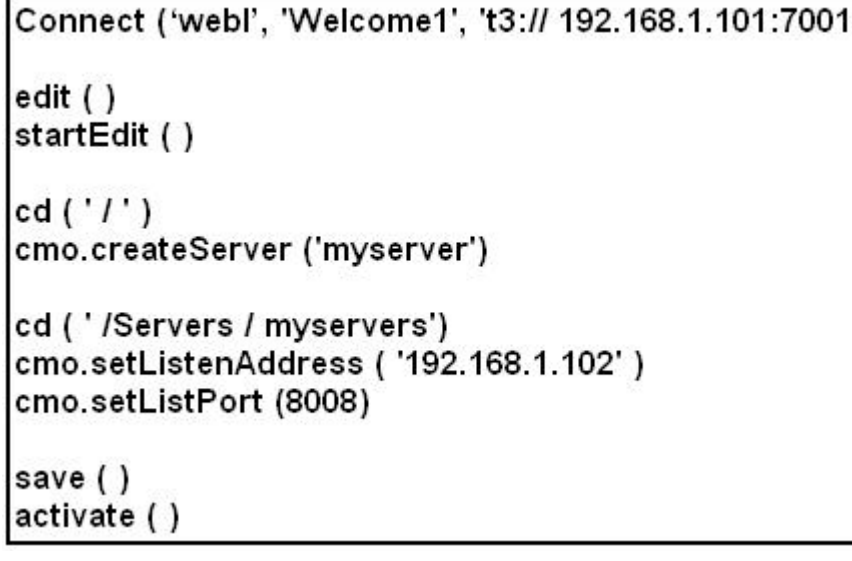

A. A CMO named myserver with the listen address 192.168.1.102 and port 8008

B. A Managed Server named myserver with the listen address 192.168.1.102 and port 7001

C. A Managed Server named myserver with listen address 192.168.1.102 and port 8008

D. An Administration Server named myserver with the listen address 092.168.1.102 and port 8008

Answer: C

Question No : 5 Which two statements are true about a WebLogic domain?

A. It is the basic administrative unit of WebLogic Server.

- B. It is an optional administrative construct to organize groups of WebLogic
- C. Administration Servers are defined within a domain, but Managed Servers
- D. You must first have a domain to define a WebLogic Server cluster.
- E. Every domain has one Administration Server and at least one managed server

Answer: A,D

Question No : 6 Which two statements are true about adding servers to a cluster?

- A. When you create a cluster, you must add at least one server to it.
- B. Only managed servers can be in a cluster.
- C. The administration server is automatically added to a new cluster.
- D. You must explicitly identify which servers belong to the cluster.

Answer: A,B

Question No : 7 Identify four features of the default administration console.

- A. XML Editor
- B. WLST Editor
- C. Breadcrumbs
- D. Change Center
- E. Template Builder
- F. Domain Structure
- G. Configuration Wizard
- H. WLST Script Recorder

Answer: C,D,F,H

Question No : 8

YCMJ are viewing the deployments in the administration console. A web application that is targeted to the Managed Server named server01 has a State of "Now." Which statement best explains this State?

- A. Server01 is running and the application has been installed.
- B. Sarver01 is shut down and the application has been installed.
- C. Server01 is running and the application has not been installed.
- D. Server01 is shut down and the application has not been installed.
- E. Server01 is running and the application was installed for the first time.
- F. Server01 is running and the application has been installed, but is not servicing requests.

Answer: B

Question No : 9 View the exhibit.

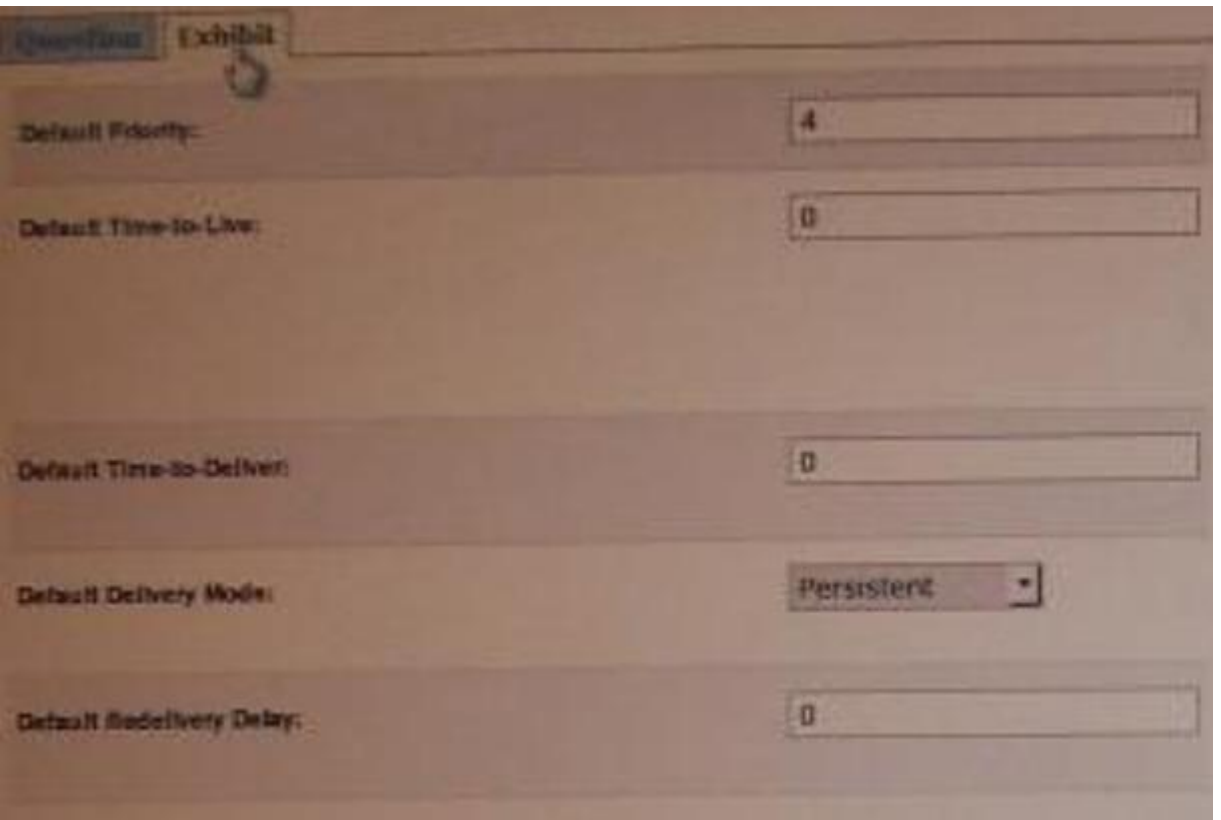

You are logged in to the WebLogic Server administration console and you are editing the fields shown in exhibit. Which type of WebLogic Server resource are you currently editing?

- A. JMS Server
- B. Persistent Store
- C. JDBC Data Source
- D. Diagnostics Module
- E. JMS Connection Factory

Answer: E

Question No : 10

Your production JMS server and/or its consumers are not able to handle the incoming message workload. The number of messages on the server never stabilizes and the server eventually becomes overload. Which JMS server attribute will best help prevent the JMS server from being overloaded by producers?

A. Producer Pause High

- B. Messages Threshold High
- C. Reconnect Polity
- D. Paging Directory
- E. Pool Maximum Capacity

Answer: B

Question No : 11

A domain created based on the Basic WebLogic Server Domain product has start scripts called startWebLogic.sh and startManagedWebLogic.sh (.cmd in Windows). Which three statements are true?

- A. startWebLogic.sh starts Node Manager.
- B. startWebLogic.sh has a required parameter.
- C. startManagedWebLogic.sh has a required parameter.
- D. startWebLogic.sh starts the Administration Server of the domain.
- E. startManagedWebLogic.sh can start any managed server in the domain.
- F. Both scripts can start any WebLogic Server, but each has different default parameter values.

Answer: C,D,E

Question No : 12

Which three statements are true about the Change Center in administration console?

- A. The Change Center has a link to view the changes made so far.
- B. The Change Center is available only in a Production Mode domain.
- C. The Change Center has a link to view any servers that need to be restarted.
- D. After activating the changes to a server's configuration, you must always restart that server.
- E. In a Development Mode domain, the configuration lock can be acquired automatically.

F. Changes must always be activated before they can be undone.

Answer: A,C,F

Question No : 13

Within your data center, the Administration and Managed Servers utilize a shared, central storage device, which server's access via NFS.

In this scenario, your application files no longer need to be copied to servers across the network. Which server attribute allows you to override this behavior?

- A. Startup Mode
- B. Staging Mode
- C. Root Directory
- D. Listen Address

Answer: B

Question No : 14

You are creating a new domain by using the Configuration Wizard, based solely on the Basic WebLogic Server Domain product (no template). Select three resources that you can create while still in the Configuration Wizard.

- A. Administration Server
- B. Managed Server
- C. Data Server
- D. JMS Server
- E. Cluster
- F. Domain Log
- Answer: A,B,E

Question No : 15

Identify two methods for utilizing WebLogic Server's production redeployment feature.

A. Specify a version identifier when deploying the application.

B. Include a version identifier in the application's manifest file.

C. Provide a version identifier when running the Plan Generator tool.

D. Include a unique context root in the application's descriptor files.

Answer: A,B

Question No : 16

A managed server, myserver1, has a boot.properties file in the security directory. It was started with the startManageWeblogic.sh script(.cmd in windows) and his boot.properties file was used for its startup credentials. You just used the administration console to change all administrator passwords. To continue using boot.properties, what can you do?

A. This is not possible. A boot.properties file can be used only with the Administration Server.

B. Delete boot.properties. In the administration console, under the myserver configuration, select Generate Boot Identity file.

C. You need not do anything- The password in boot .properties was automatically updated by administration console when you changed the password.

D. Edit boot.propetties. Type over the encrypted password with the new password in clear text. The next time myserver1 is started, it will encrypt the password in the file.

E. Delete boot .properties. Use the WLST encrypt () command to create a new boot.properties file containing the new password. Copy that file into the security directory of myserver1

Answer: D

Question No : 17 Indentify two server attributes that you must configure to communicate with the server via HTTPS.

A. SSL Listen Address

B. SSL Listen Port

- C. SSL Listen Port Enabled
- D. Production Mode Enabled
- E. Startup Mode

Answer: B,C

Question No : 18 Which statement is true about the java Node Manager?

A. It runs on Windows not on Linux

B. In its secure form, it uses one-way SSL.

C. It does not use the nodemanager.domains file, whereas the script-based Node Manager.

D. Unlike the script based Node Manager, it should not be run as an operating system service

Answer: B

Question No : 19

You are logged in to the administration console for a domain that is running in Development Mode. The domain configuration, you select Production Mode, Save, and then Activate Changes. Which two statements are true?

- A. All running servers must be restarted.
- B. Only the Administration Server must be restarted.
- C. Auto-deployment will no longer be available for this domain.
- D. This change may be made only through the Administration Server's secure port.
- E. If you decide to go back to Development Mode, uncheck Production Mode in the administrate console.

Answer: A,C

Question No : 20

When installing Oracle Weblogic Server 11g with the graphical installer, which three statements are true?

- A. You must choose either a typical or a custom installation.
- B. You install under Microsoft Windows because the graphical installer is available only for Window
- C. You may create a new middleware home directory or choose an existing one.
- D. You must register for critical security updates.
- E. You may install a JDK or choose one that was previously installed.

Answer: A,C,E

Question No : 21 Which three tasks can be performed by the Node manager?

- A. Start a server.
- B. Define a node server.
- C. Host the Node Manager console.
- D. Automatically restart a failed server.
- E. Kill a failed application on a server.
- F. Kill the process of a server that did not shut down properly.

Answer: A,B,D

Question No : 22

Consider a single JMS module that includes a connection factory as well as queue. Based on your system's requirements, the connection factory needs to be made available to all servers in the domain. The queue, on the other hand, can be targeted to only a single JMS server domain. What is the best way to achieve the desired JMS setup?

- A. Create two subdeployments within the JMS module.
- B. Target the JMS server to the JMS module.
- C. Target the JMS module to the entire domain.